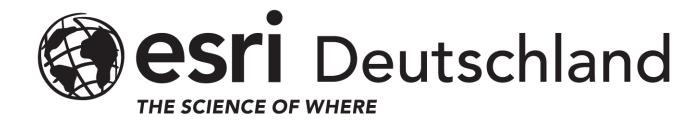

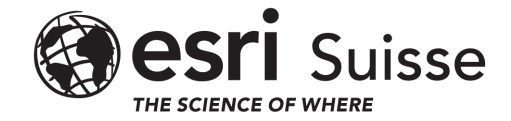

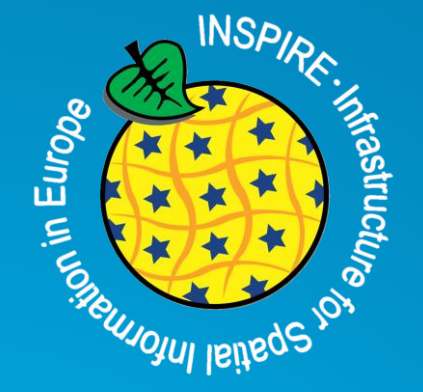

# **ArcGIS INSPIRE Open Data**

**Neue Weg zur Umsetzung der INSPIRE und Open Data Richtlinien**

**Sonja Pritschet, Esri Deutschland GmbH s.pritschet@esri.de**

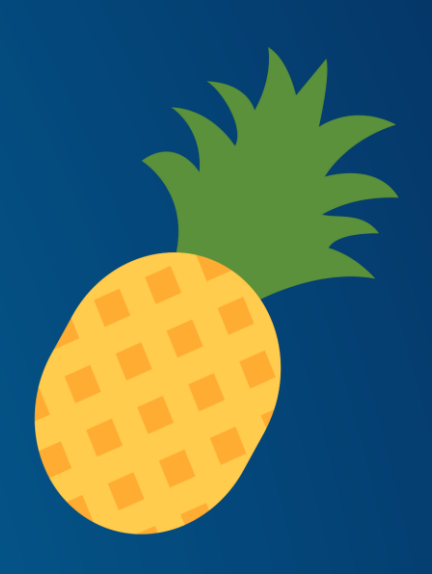

# **Inhalt**

- **1. INSPIRE im Wandel der Zeit**
- **2. ArcGIS INSPIRE Open Data**
- **3. Ressourcen**
- **4. Diskussion/Fragen**

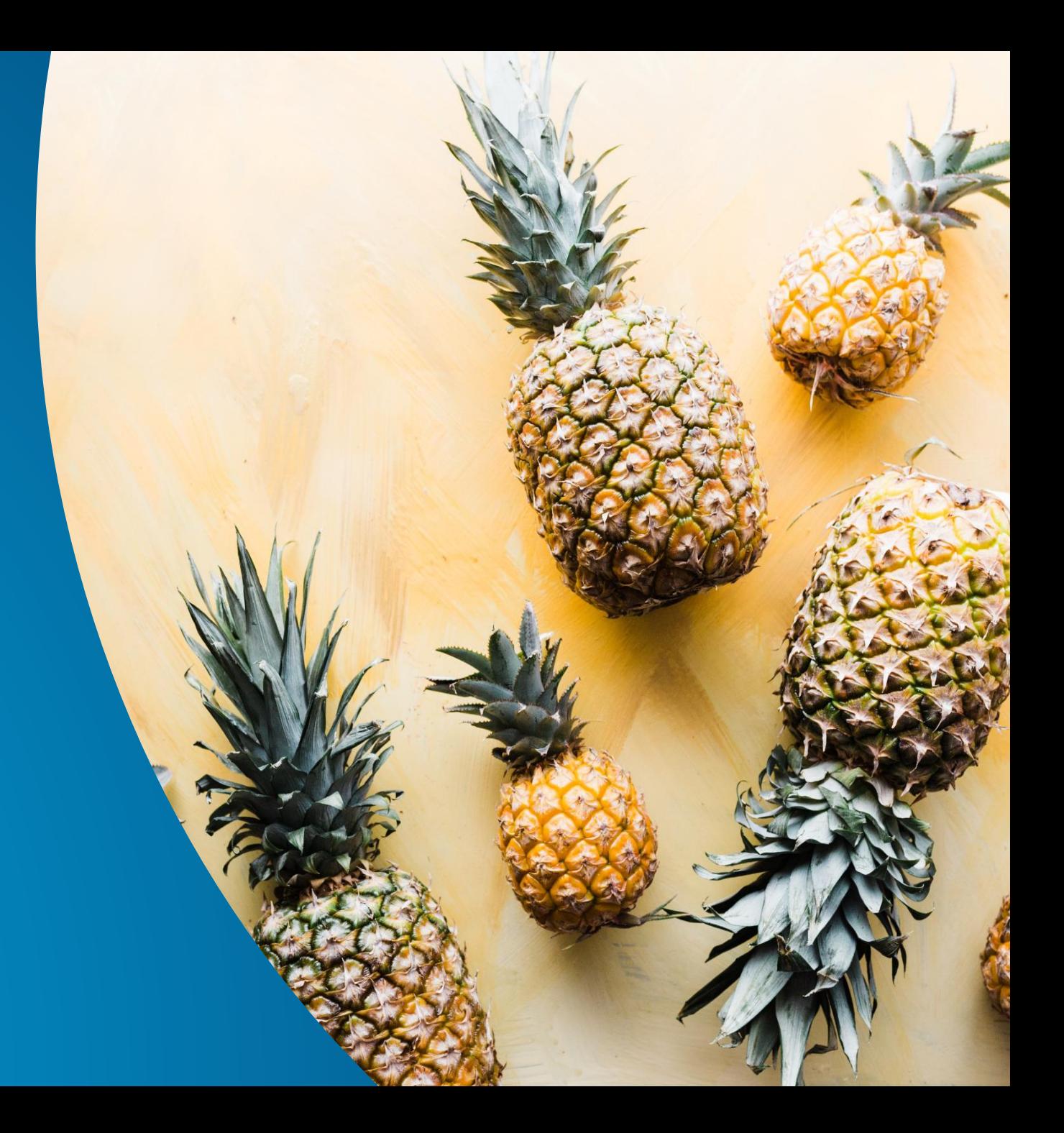

"Data that had been locked away for many years has finally found its way to other public administrations, businesses and citizens."

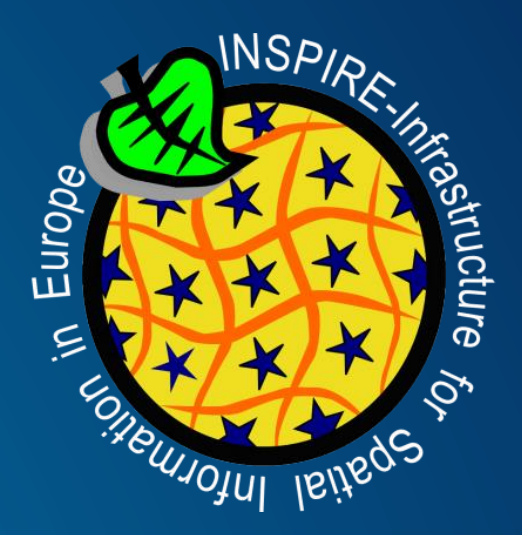

**[GIM International, Interview mit Joeri](https://www.gim-international.com/content/article/inspire-boosts-spatial-data-sharing) Robbrecht**

# **Richtlinie 2007/2/EG**

# **Implementing Rules Complex GML**

# **Technical Guidelines WMS WFS**

Photo by [Kalle Kortelainen](https://unsplash.com/@custodiancontent?utm_source=unsplash&utm_medium=referral&utm_content=creditCopyText) on [Unsplash](https://unsplash.com/s/photos/rear-view-mirror?utm_source=unsplash&utm_medium=referral&utm_content=creditCopyText)

# **Kollaborative Entwicklung**

# **Green Deal Data Space**

# **Open Data Directive High-value datasets**

# **OGC API "Evolution"**

OGC API Features

# **Alternative Encodings**

# **INSPIRE im Wandel**

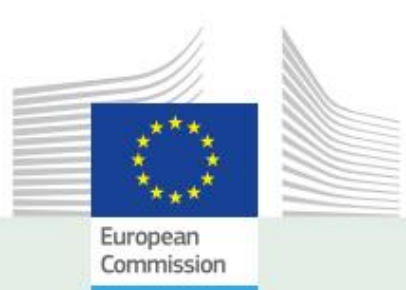

#### **JRC SCIENCE FOR POLICY REPORT**

## **INSPIRE • A Public Sector Contribution to** the European Green Deal Data Space

A vision for the technological evolution of Europe's Spatial Data Infrastructures for 2030

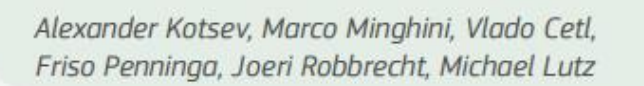

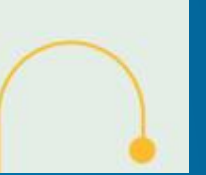

## 7. VISION

#### 7.1 Making the vision a reality

7.1.1 Legal actions

AVOID OVERSPECIFICATION IN LEGISLATION

USE A SIMPLE LICENSING FRAMEWORK

7.1.2 Organisational actions

**EMBRACE CO-DESIGN BY DEFAULT** 

**RETHINK THE EXISTING INSPIRE GOVERN-ANCE STRUCTURES** 

ADOPT AN ECOSYSTEM APPROACH

#### 7.1.3 Technological actions

**CONTINUE TO IMPROVE THE DISCOVERABIL-**ITY AND ACCESSIBILITY OF DATA

**ENSURE NEUTRALITY AND EMBRACE WELL-ADOPTED STANDARDS AND TECH-NOLOGIES** 

**AVOID CUSTOM EXTENSIONS** 

**EMBRACE WELL-DOCUMENTED, STAND-ARD-BASED APIS** 

**OPTIMISE DATA FOR SEARCH ENGINES** 

LEVERAGE ON THE DEVELOPMENTS OF FED-**ERATED EUROPEAN CLOUD INFRASTRUCTURES** 

DEPRECATE OBSOLETE TECHNOLOGIES AND **STANDARDS** 

Quelle: INSPIRE - A Public Sector Contribution to the European Green Deal Data Space. A vision for the technological evolution of Europe's Spatial Data Infrastructures for 2030 https://publications.jrc.ec.europa.eu/repository/handle/JRC126319

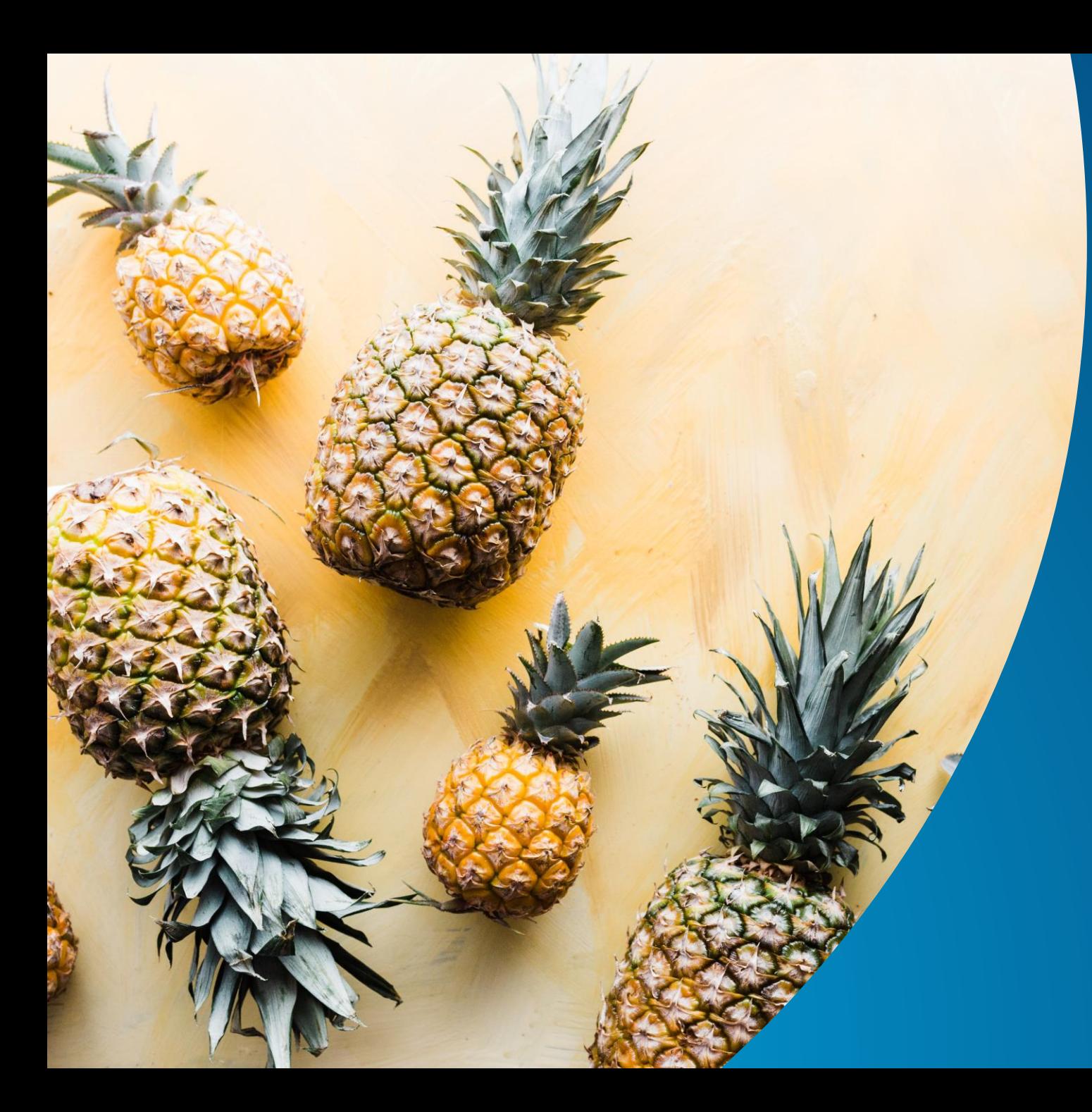

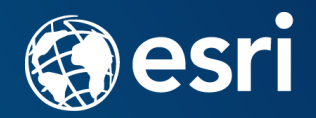

# **ArcGIS INSPIRE Open Data**

**Eine vereinfachte, standardbasierte Lösung für die europäische Geodateninfrastruktur**

# **Bevor es los geht**

ArcGIS Online-Organisation und ArcGIS Hub-Site auf INSPIRE vorbereiten

INSPIRE-Vorlagen für alternative **Codierung** 

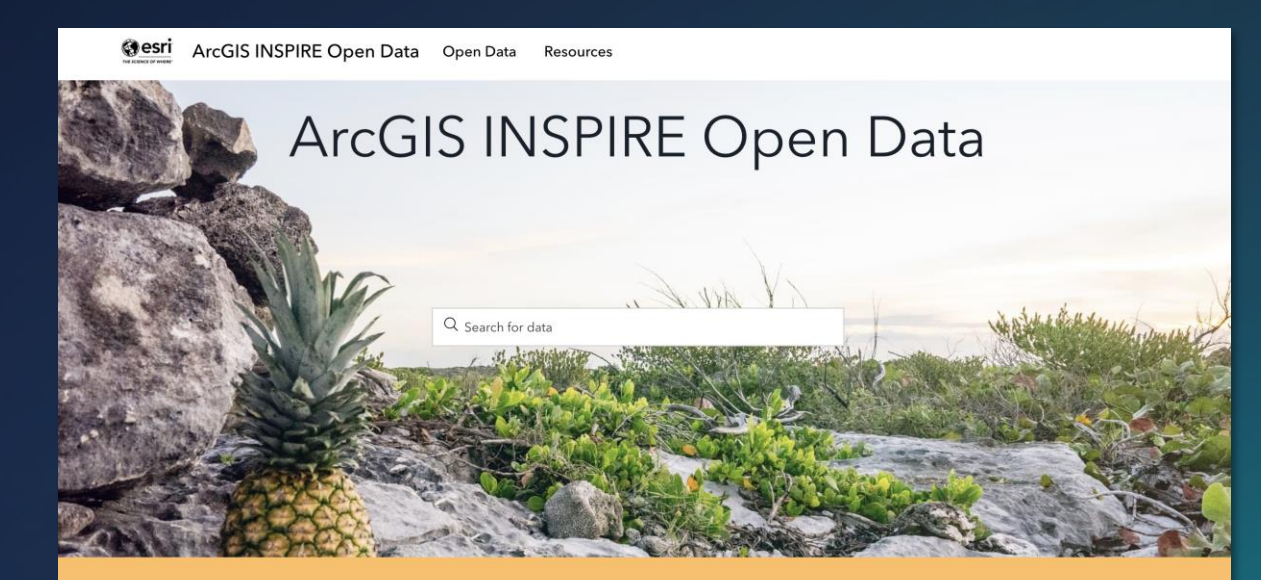

This is a Demonstration Hub for ArcGIS INSPIRE Open Data, a modern solution for the European INSPIRE Directive and PSI-2/Open Data Directive.

# **Erzeugen**

#### **Laden von Quelldaten** in INSPIRE-GDB-Vorlagen für alternative Codierung 1

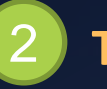

## 2 **Teilen als Web Feature Layer**

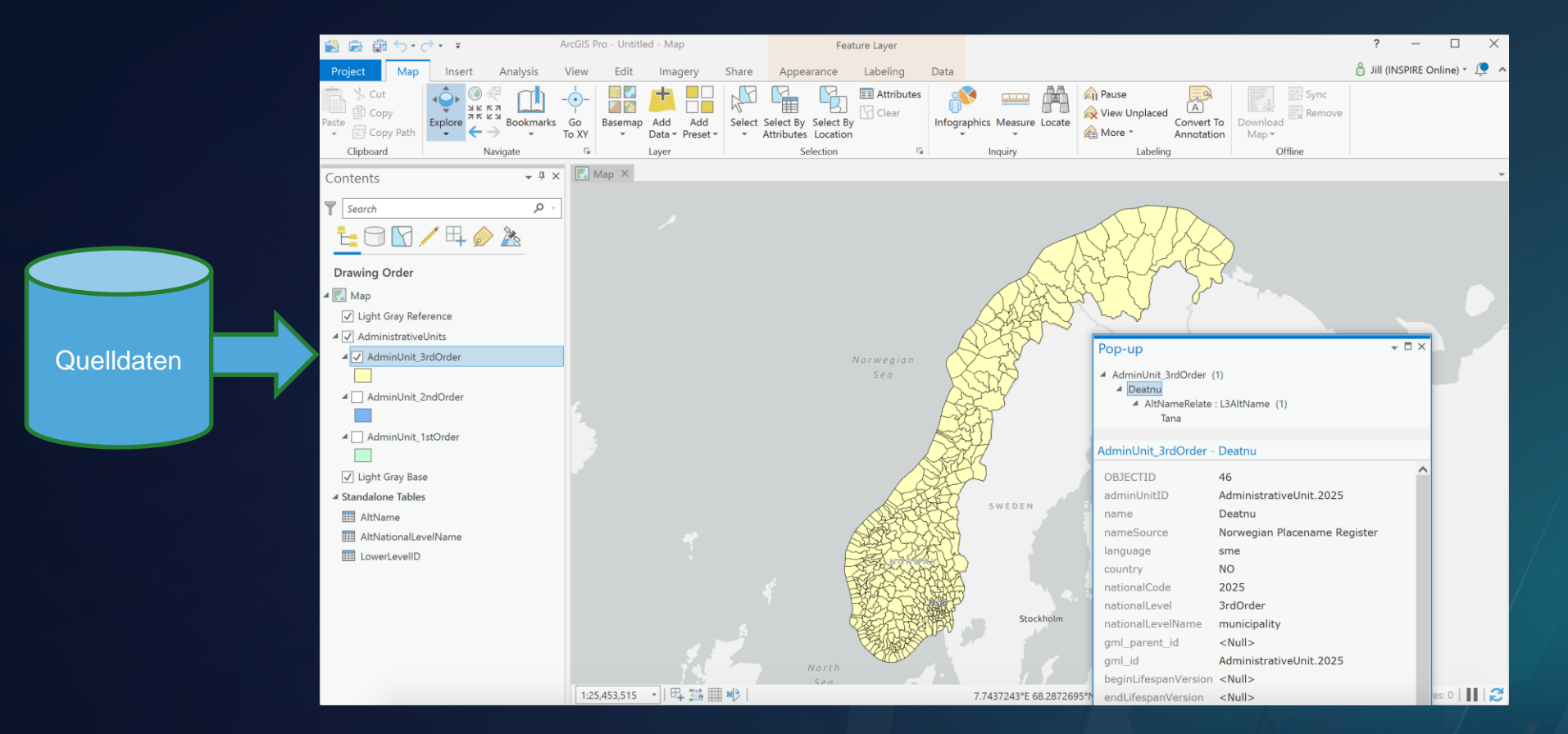

# **Veröffentlichen**

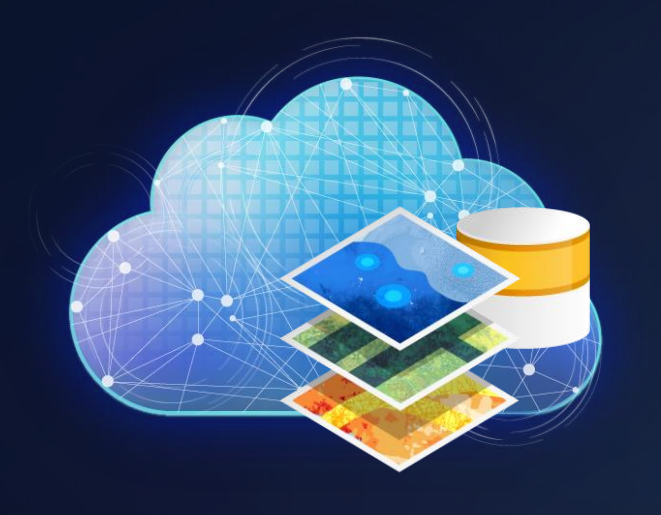

**Feature Layer konfigurieren und Metadaten aktualisieren** 3

Metadata

## 4 **Zusätzliche Dienste veröffentlichen**

Publish  $\vee$ 

• INSPIRE View Service (OGC WMTS)

• INSPIRE Download Service (OGC API Features)

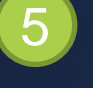

**Feinjustierung der Metadaten** mit zusätzlichen Diensten und Validierung mit INSPIRE Reference Validator

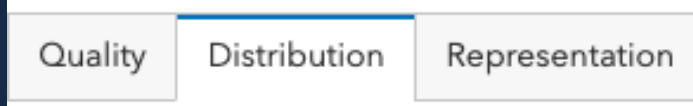

### **Teilen Teilen mit ArcGIS Hub:** 6

Mit Öffentlichkeit und der Hub-Gruppe teilen

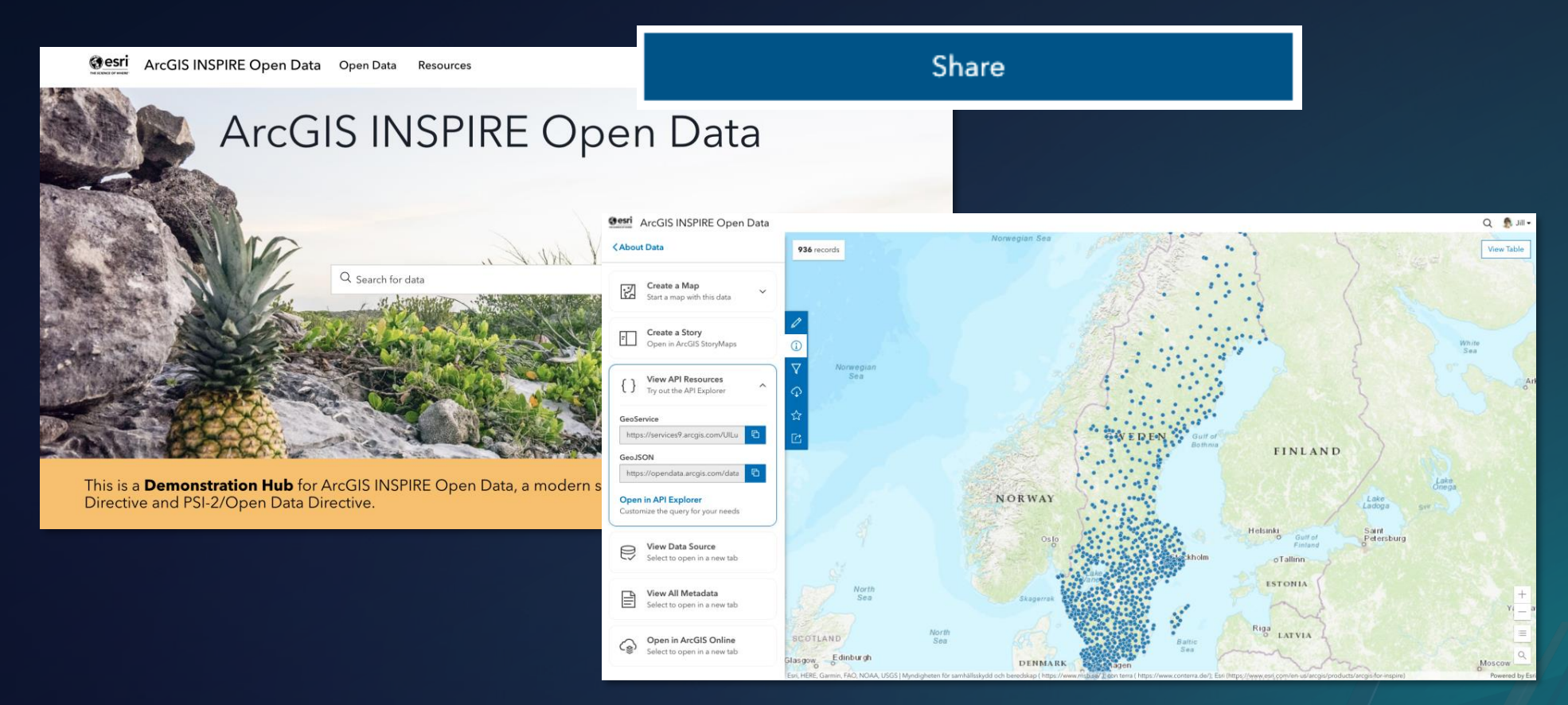

- **Karten, Anwendungen und offene Daten**
- **Verteilen** Sie INSPIRE-Metadaten, Download- und View-Dienste

# **Open Data leicht gemacht**

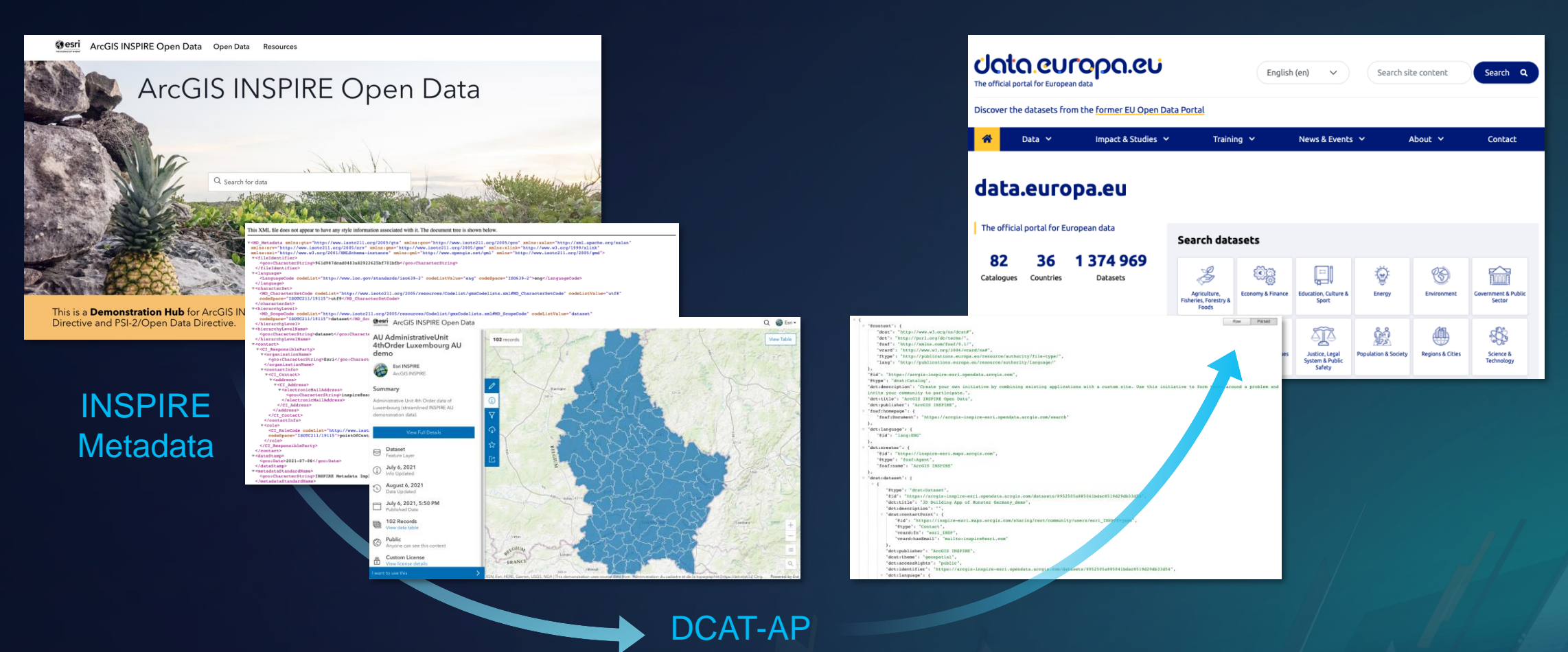

#### Offene Daten mit DCAT-AP **föderieren**

# **Demo - ArcGIS INSPIRE Open Data**

## **Demonstrator Hub (Esri Inc.)**

@esri ArcGIS INSPIRE Open Data Open Data Resources ArcGIS INSPIRE Open Data Q Search for data

This is a Demonstration Hub for ArcGIS INSPIRE Open Data, a modern solution for the European INSPIRE Directive and PSI-2/Open Data Directive.

## **Kreis Lippe**

**KREIS LIPPE** 

 $\equiv$ 

 $Q$  Sign In **DYO** 

## **INSPIRE Open Data Kreis Lippe**

Öffentliche Geodaten des Kreises Lippe (Evaluierung)

Q Daten suchen (z.B. "Adressen")

#### **Herzlich Willkommen**

Der Bereich Geoinformation und Geodatenmanagement stellt Ihnen an dieser Stelle INSPIRE konforme Daten und weitere öffentlich verfügbare Geodaten und Apps des Kreises Lippe zur Verfügung.

Die Seite befindet sich zur Zeit noch im Aufbau und dient der Evaluierung einer zusätzliche Nutzeroberfläche auf Basis des vorhandenen Geodatenangebots des Kreises Lippe.

#### **INSPIRE konforme Daten**

Die nachfolgenden Daten können Sie entweder Herunterladen oder als INSPIRE konforme Dienste direkt nutzen. Klicken Sie dazu auf einen Datensatz, Filtern Sie im Bereich "Filter wählen" bei Bedarf die Daten und wählen Sie im Bereich "Herunterladen" die gewünschten Formate oder Dienste aus.

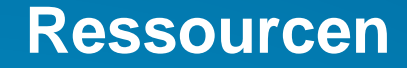

**• StoryMap "[Ein Einblick in ArcGIS INSPIRE Open Data"](https://storymaps.arcgis.com/stories/ee433911f95948b587992921654492ee)** 

• **ArcGIS INSPIRE Open Data [Demonstrator Hub](https://arcgis-inspire-esri.opendata.arcgis.com/) von Esri Inc.** 

• **Kundenbeispiel [INSPIRE Open Data Kreis Lippe](https://kreis-lippe-open-data-kreis-lippe.hub.arcgis.com/)**

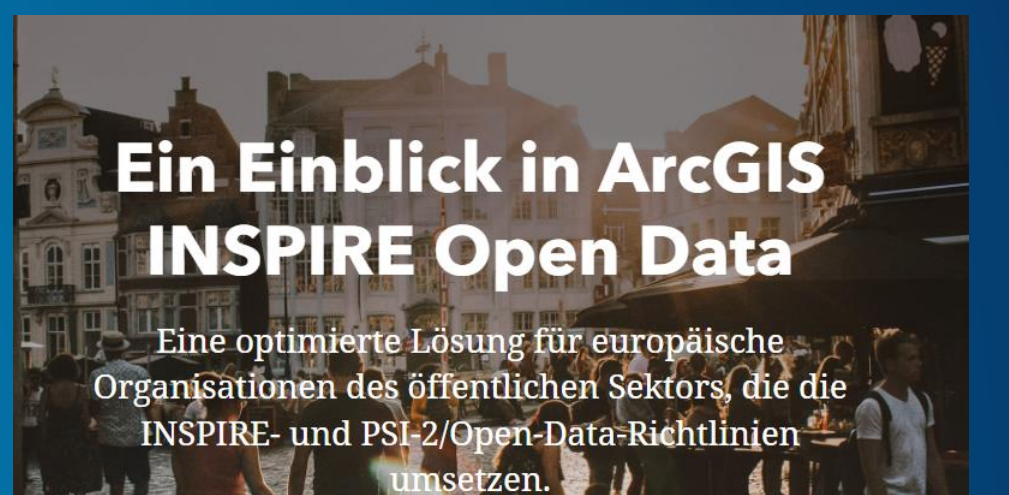

# **Das wichtigste…**

• **INSPIRE entwickelt sich weiter und ArcGIS folgt diesen Entwicklungen**

## • **ArcGIS INSPIRE Open Data**

- **In ArcGIS Online ohne weitere Kosten enthalten**
- **Zum veröffentlichen INSPIRE-konformer Dienste**
- **Folgt schlanken Implementierungsmustern**

# Simplicity

is the art of maximizing the work not done

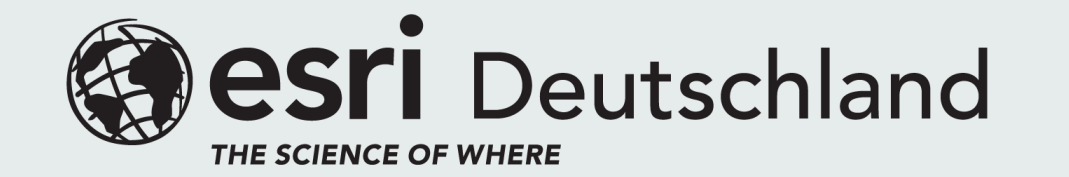

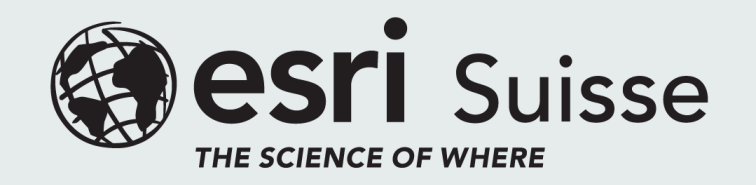